# NEC(Numerical Electromagnetic Code)について

2003/04/30 平野拓一

#### 1. はじめに

NEC (Numerical Electromagnetic Code)(ネックと発音する) は 1981 年にアメリカ海軍(US Navy)の請負でカリフォルニア大学のローレンスリバモア研究所(Lawrence Livermore Laboratory)の G.J. Burke と A.J. Poggio によって書かれた任意形状線状アンテナ、散乱体の モーメント法[1]解析プログラムである。プログラムは Fortran77 で書かれている。最もよく知ら れたバージョンは NEC2 であり、後にプログラムソースが公開され、多くの人によって変更も施 され、いろいろな環境で動作するようになっている。

NEC-2 はいろいろな電磁界解析プログラムシリーズの当時の最終バージョンであった。シリー ズ最初のプログラムは BRACT であり、Air Force Space と Missile Systems Organization の資 金でカリフォルニア州 San Ramon の MBAssociates で開発された。BRACT は細い任意形状線状 導体の散乱問題を解析できた。BRACT の次は AMP であり、Naval Research Laboratory, Naval Ship Engineering Center, U.S. Army ECOM/Communications System, U.S. Army Strategic Communications Command と Naval Research Contract N00014-71-C-0187 オフィスの下の Rome Air Development Center の資金で MBAssociates で開発された。AMP は BRACT の数値 解析法と同じだが、地板上の構造が解析できるようになり、ファイルを仮想メモリとして使うオ プションが追加され(平野注:当然現在では OS が仮想メモリをサポートするのが当たり前であ る)、解析可能な構造物の規模が大きくなった。また、入出力フォーマットはユーザーフレンドリ ーに大きく改善された。その後、AMP2 にバージョンアップされ、ワイヤーモデルで曲面をモデ リングするオプションが追加された。そして、距離が離れた基底関数同士のインタラクションを 計算する際の効率良い近似法が組み込まれた。そして次のバージョンが NEC-1 であり、AMP2 よりもより精度が高い電流の展開関数を用いている。他にも線状導体の多分岐を扱うことができ、 太い導体棒の精度良い解析ができるようになった。新たな電圧源と波源のモデルも追加され、他 にもくつかの修正が加えられて精度と計算効率が向上した。NEC-2 はその後継バージョンであり、 リスタートオプションは無くなったが、それ以外は NEC-1 の上位互換となっている。また、分割 行列解の数値グリーン関数が追加され、近くにアンテナがある場合に精度が良い損失のあるグラ ウンドが扱えるようになった。

基本的には NEC-2 はフリーソフトウェア(?)であるが、そのルーチンを使用してさらに高機 能にし、市販ソフトウェアにしているものもある。最近では C++のコードに書き換え、遠方のイ ンタラクションの計算に GTD(UTD)を用いたり、計算速度を向上させて工夫を凝らした SuperNEC[6]が新しい(ただし、市販品というのが欠点でもある)。

### 2. NEC2 の解析法

解析法はモーメント法[1]である。

# 2.1 基底関数と重み関数

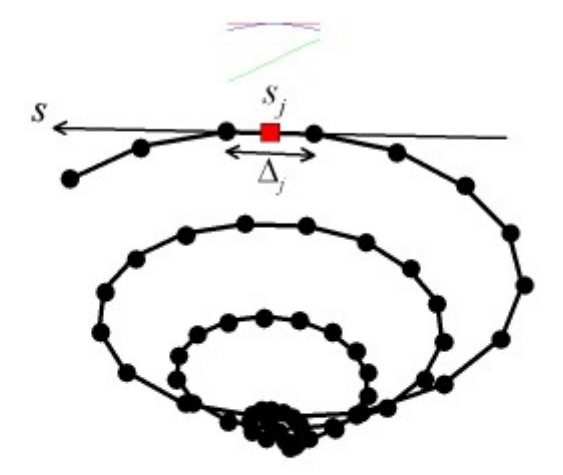

#### 図 1 セグメント分割

1 つの線状セグメント内で電流は定数、サイン、コサインの3項で展開される。

 $I_j(s) = A_j + B_j \sin(k(s - s_j)) + C_j \cos(k(s - s_j))$ 

この方法はよい収束性を有することが確認されており、放射界が閉形式で簡単に表されることも 長所である。3つの基底関数は、それらの和が電流とセグメント両端の電荷の局所的条件を満足 するように決定される(蓄積電荷も考慮されている)。

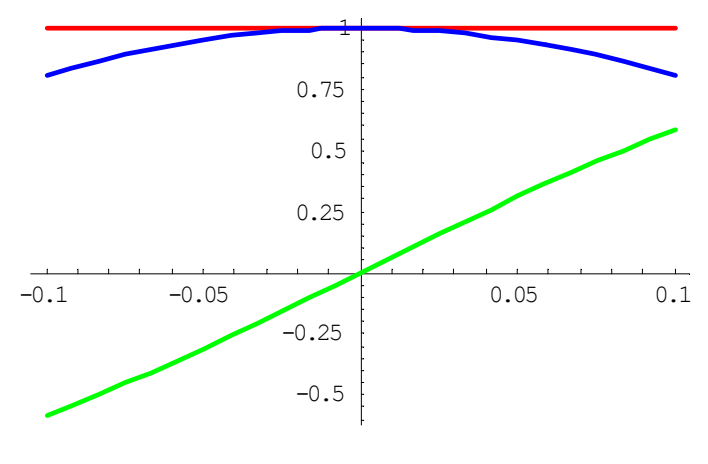

図 2 電流の 3 つの基底関数

重み関数はデルタ関数を用いる。つまりポイントマッチング法(点整合法)を用いている。

### 2.3 積分方程式の導出

EFIE(Electric Field Integral Equation, 電界積分方程式)と MFIE(Magnetic Field Integral Equation, 磁界積分方程式)の両方が使われている。細い線状導体には EFIE が、曲面には MFIE が使われている。EFIE は電界に対する境界条件を指定し、MFIE は磁界に対する境界条件を指 定する。MFIE では面の向きを指定することができ(指定しなければならず)、(内部が詰まった) 閉曲面に対する境界条件を指定することになる。例えば、図 3 右のような導体の閉曲面がある問 題を解く場合、EFIE だけで解くと導体内部の共振器の問題に対する定式化も、外部領域に対す る定式化も同じになり、予期しない解に悩まされることになる。そのとき、MFIE を使えばどち らの問題を解いているのかが明確となり、うまくいく。

MFIE では電流と磁界の向きの関係を記述するから、自動的に面の向きを指定したことになる。 EFIE では電界の接線成分が 0 であるということしか言っていないので、どちらが開放空間か指 定できない。EFIE と MFIE 両方使う方法を CFIE(Combined Field Integral Equation)[2] [3]と いう。

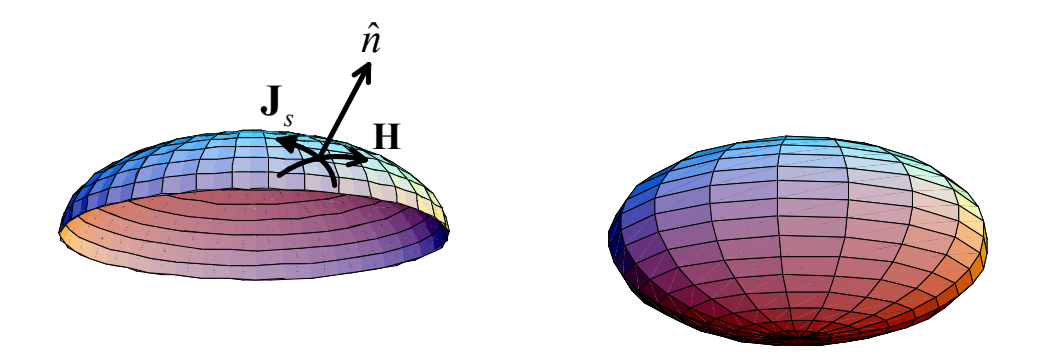

図 3 曲面

#### 3. NEC2 を使うには

#### 3.1 NEC2 のソースファイルと入出力

NEC2 はフリーソフトであり、9400 行の1ファイルの Fortran プログラムである。そして、 NEC2 の入出力はテキストファイルである。入力ファイルではワイヤーの始点と終点の座標を 次々に与えたりし、柔軟性が高い。また、出力も全てテキスト出力であり、プログラムを変更し たり、柔軟に自分で改造したりするには都合良い(説明書にはユーザーオリエントだと書かれて いるが、GUI 環境が整った現在ではそうとはいえない)。しかし、GUI 環境が整った現在ではテ キストベースでは扱いにくく、NEC2の入出力のためのGUIルーチンが売り出させていたりする。 もちろんフリーソフトの GUI 入出力ルーチンも存在する。また、マニュアルも配布されており、 非常に充実している。

また、八木・宇田アンテナなど、特定の構造を専用にモデリングし、NEC2 の入力ファイルを 出力したりするユーティリティーなども多く作られている。

#### 3.2 ダウンロード

NEC-2 のソースプログラムはテキストでプリントアウトされたドキュメントとして公開され た(と考えられる)。その公開されたプログラムリストを入力、改良し、サポートして配布を行っ ている方が世界にはいる。そのようなサイトからダウンロードして入手可能である。例えば[5]の サイトなんかは充実している。次のようなものがダウンロードできる。

Windows 用テキストベースのクラシックな NEC2: nec2dx.tar Windows 用 GUI 版の NEC2: 4nec2

#### NEC2 Manual

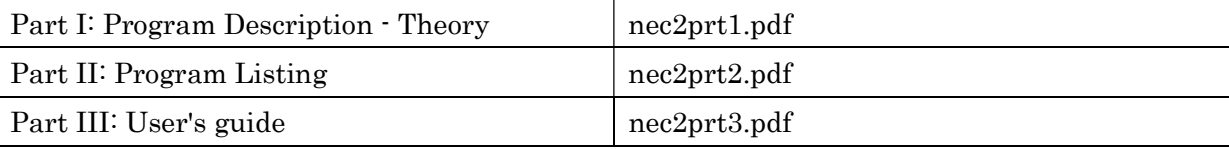

### 4. NEC2 使用例

nec2dx.tar を使ってダイポールアンテナの解析をしてみる。

[コンパイルに関して]

ただし、Compaq Visual Fortran Professional Edition 6.5.0 でコンパイルすると 9183-9185 行目 と 2119 行目で"Program Exception – array bounds exceeded"エラーが発生する。9146, 2074 行  $\boxplus \oslash$  "DIMENSION X2(1), Y2(1), Z2(1)"  $\&$  "DIMENSION X2(MAXSEG), Y2(MAXSEG), Z2(MAXSEG)"と書き換えれば動く。他にも 2459 行目を同様に変更する。さらに、1964, 2461 行目の"CAB(1), SAB(1)"を"CAB(MAXSEG), SAB(MAXSEG)"と変更する。

# 4.1 ダイポールアンテナ

# 4.1.1 入力ファイル

入力ファイルについては NEC2 マニュアルの Part III: User's guide を見ると良い。

【半波長ダイポールアンテナ解析の入力ファイル例】 CM DIPOLE ANTENNA **CE** GW 1 13 0 0 -0.25 0 0 0.25 .001 GE FR 0 1 0 0 300. 10. EX 0 1 7 1 1.0 0.0 XQ EN

[説明]

CM, CE: Comments GW: Generate Wire GE: End Geometry Input FR: Frequency EX: Excitation XQ: Execute EN: End of Run

[実行]

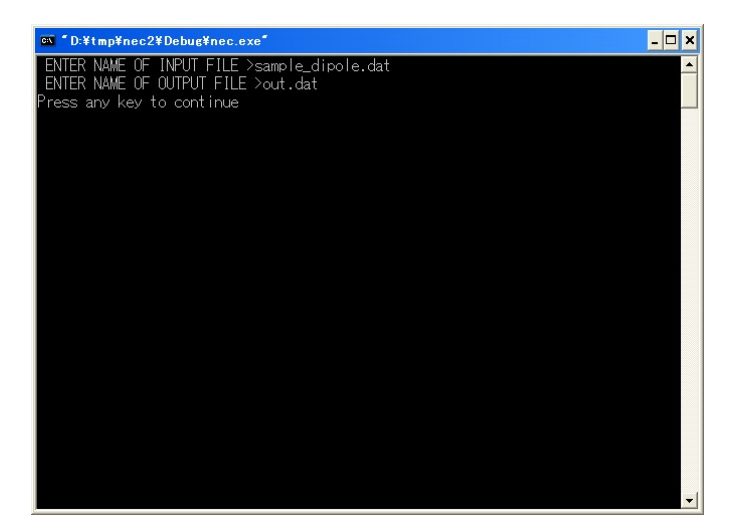

### 4.1.2 出力ファイル

1

\*\*\*\*\*\*\*\*\*\*\*\*\*\*\*\*\*\*\*\*\*\*\*\*\*\*\*\*\*\*\*\*\*\*\*\*\*\*\*\*\*\*\*\*\*

NUMERICAL ELECTROMAGNETICS CODE (NEC-2D)

\*\*\*\*\*\*\*\*\*\*\*\*\*\*\*\*\*\*\*\*\*\*\*\*\*\*\*\*\*\*\*\*\*\*\*\*\*\*\*\*\*\*\*\*\*

 $---$  COMMENTS - - - -

DIPOLE ANTENNA

--- STRUCTURE SPECIFICATION ---

 COORDINATES MUST BE INPUT IN METERS OR BE SCALED TO METERS BEFORE STRUCTURE INPUT IS ENDED

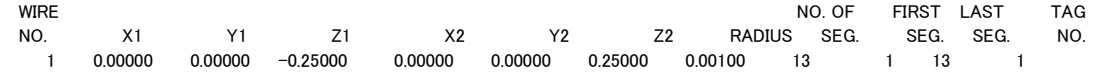

TOTAL SEGMENTS USED= 13 NO. SEG. IN A SYMMETRIC CELL= 13 SYMMETRY FLAG= 0

 - MULTIPLE WIRE JUNCTIONS - JUNCTION SEGMENTS (- FOR END 1, + FOR END 2) NONE

 $---$  SEGMENTATION DATA  $---$ 

COORDINATES IN METERS

I+ AND I- INDICATE THE SEGMENTS BEFORE AND AFTER I

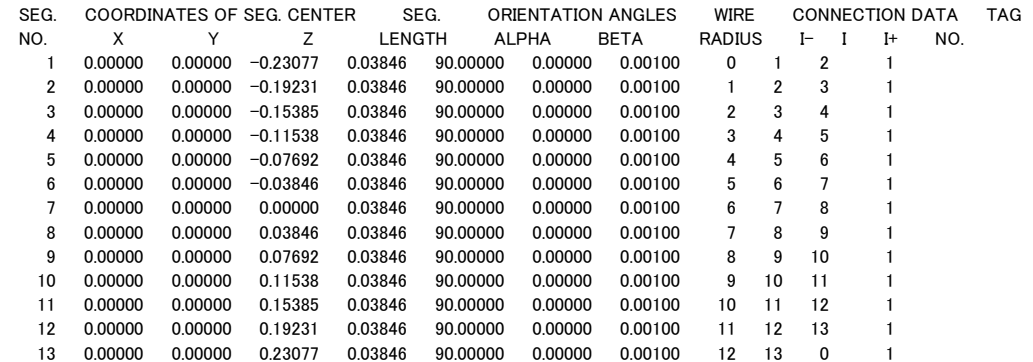

\*\*\*\*\* DATA CARD NO. 1 FR 0 1 0 0 3.00000E+02 1.00000E+01 0.00000E+00 0.00000E+00 0.00000E+00 0.00000E+00

 \*\*\*\*\* DATA CARD NO. 2 EX 0 1 7 1 1.00000E+00 0.00000E+00 0.00000E+00 0.00000E+00 0.00000E+00 0.00000E+00 \*\*\*\*\* DATA CARD NO. 3 XQ 0 0 0 0 0.00000E+00 0.00000E+00 0.00000E+00 0.00000E+00 0.00000E+00 0.00000E+00

- - - - - - FREQUENCY - - - - - -

 FREQUENCY= 3.0000E+02 MHZ WAVELENGTH= 9.9933E-01 METERS

APPROXIMATE INTEGRATION EMPLOYED FOR SEGMENTS MORE THAN 1.000 WAVELENGTHS APART

--- STRUCTURE IMPEDANCE LOADING ---

THIS STRUCTURE IS NOT LOADED

- - - ANTENNA ENVIRONMENT - - -

FREE SPACE

 $---$  MATRIX TIMING  $---$ 

 $FII = 0.000 \text{ SFC}$  FACTOR= 0.000 SEC.

--- ANTENNA INPUT PARAMETERS ---

 TAG SEG. VOLTAGE (VOLTS) CURRENT (AMPS) IMPEDANCE (OHMS) ADMITTANCE (MHOS) POWER NO. NO. REAL IMAG. REAL IMAG. REAL IMAG. REAL IMAG. (WATTS) 1 7 1.00000E+00 0.00000E+00 8.96324E-03-5.11312E-03 8.41748E+01 4.80179E+01 8.96324E-03-5.11312E-03 4.48162E-03

- - - CURRENTS AND LOCATION - - -

DISTANCES IN WAVELENGTHS

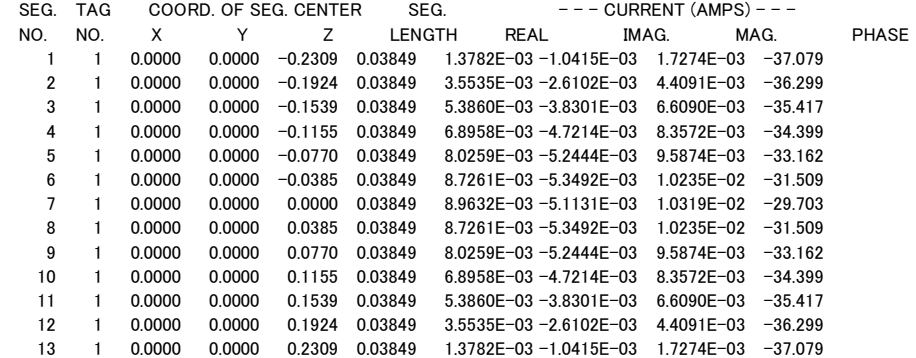

 $---$  POWER BUDGET  $---$ 

INPUT POWER  $= 4.4816E-03$  WATTS RADIATED POWER= 4.4816E-03 WATTS STRUCTURE LOSS= 0.0000E+00 WATTS NETWORK LOSS = 0.0000E+00 WATTS EFFICIENCY = 100.00 PERCENT

 \*\*\*\*\* DATA CARD NO. 4 EN 0 0 0 0 0.00000E+00 0.00000E+00 0.00000E+00 0.00000E+00 0.00000E+00 0.00000E+00  $RUN TIME = 0.000$ 

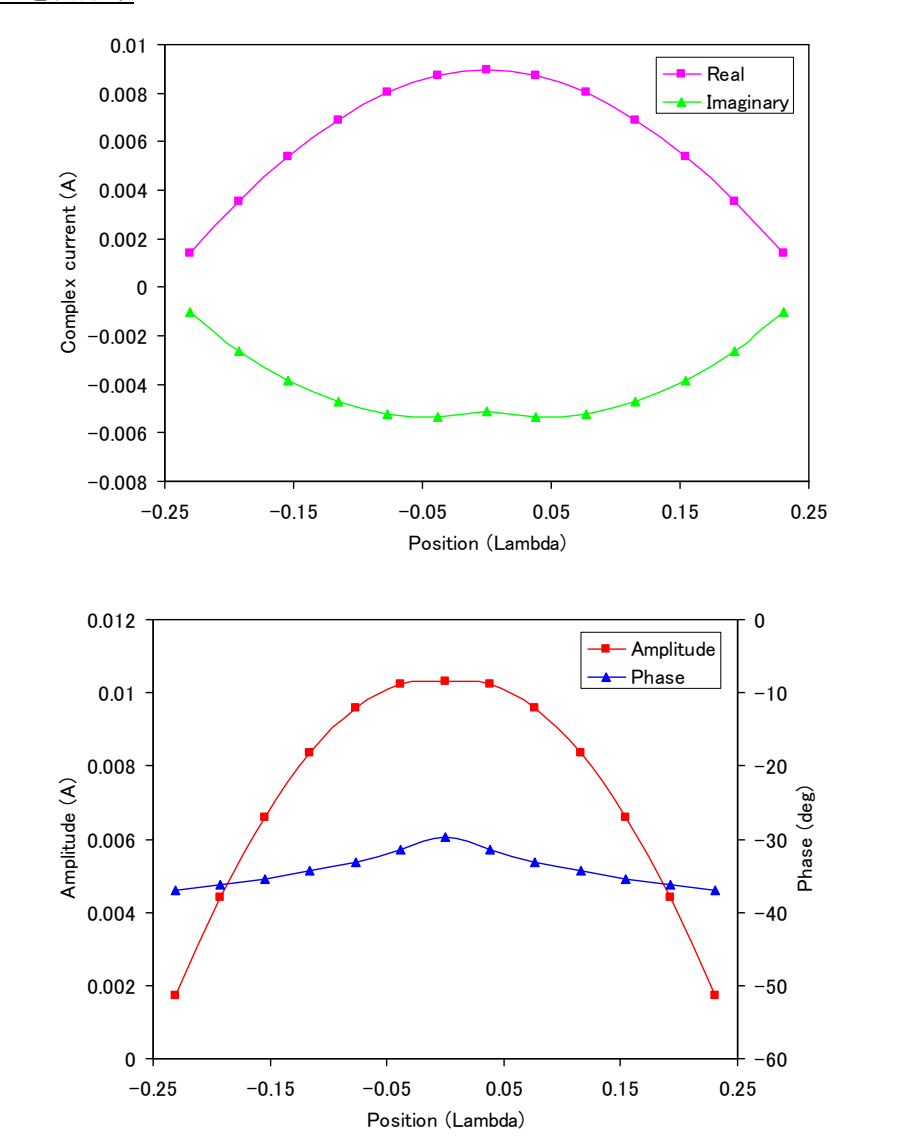

4.1.3 電流分布

# 4.1.4 遠方界指向性

RP 0 120 0 1000 -180. 0. 3. 0. 入力ファイルの XQ の後に上の指向性計算命令を追加する。

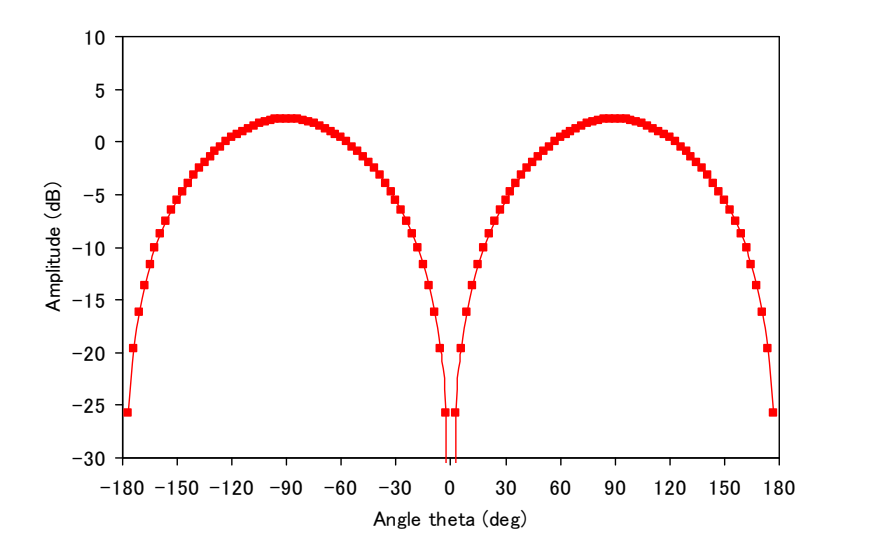

4.1.5 分割数による入力インピーダンスの収束

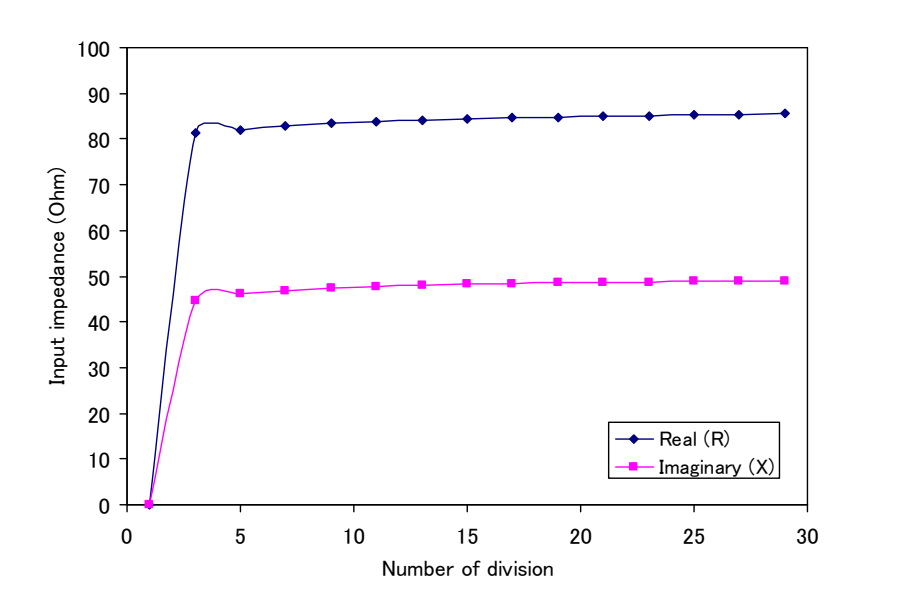

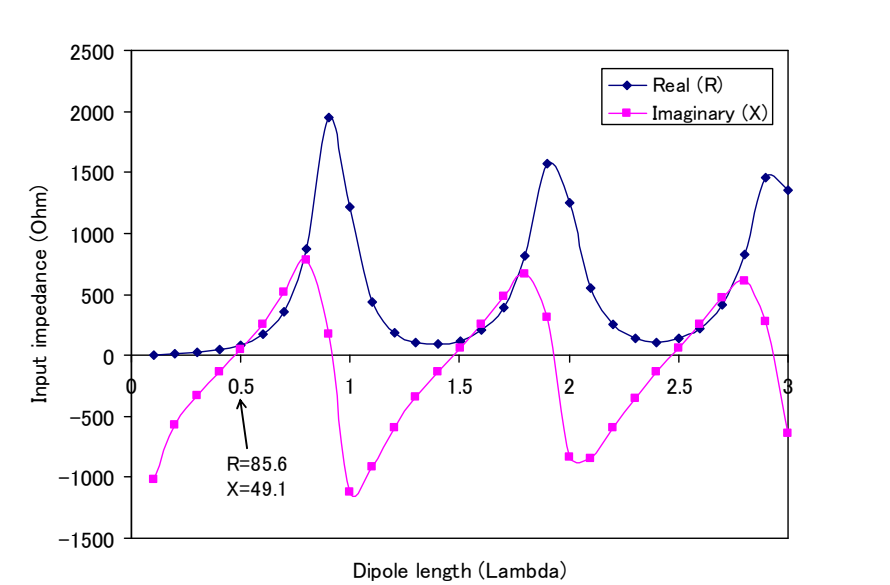

4.1.6 アンテナ長変化による入力インピーダンス・アドミタンスの変化

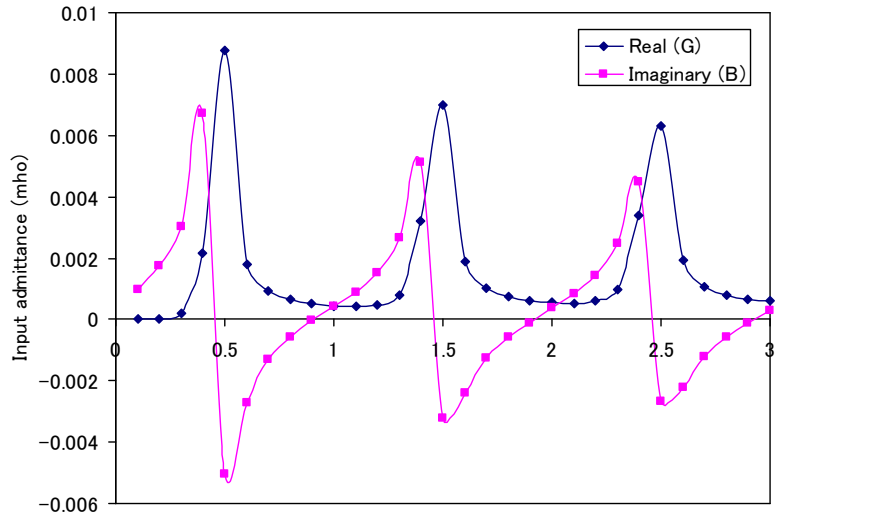

Dipole length (Lambda)

4.2 寄生素子付ダイポールアンテナ

# 4.2.1 入力ファイル

【寄生素子付ダイポールアンテナ解析の入力ファイル例】 CM DIPOLE ANTENNA & PARASITIC DIPOLE **CE** GW 1 13 0 0 -0.25 0 0 0.25 .001 GW 2 13 0.05 0 -0.25 0.05 0 0.25 .001 GE FR 0 1 0 0 300. 10. EX 0 1 7 1 1.0 0.0 XQ EN

4.2.2 距離による電流の変化

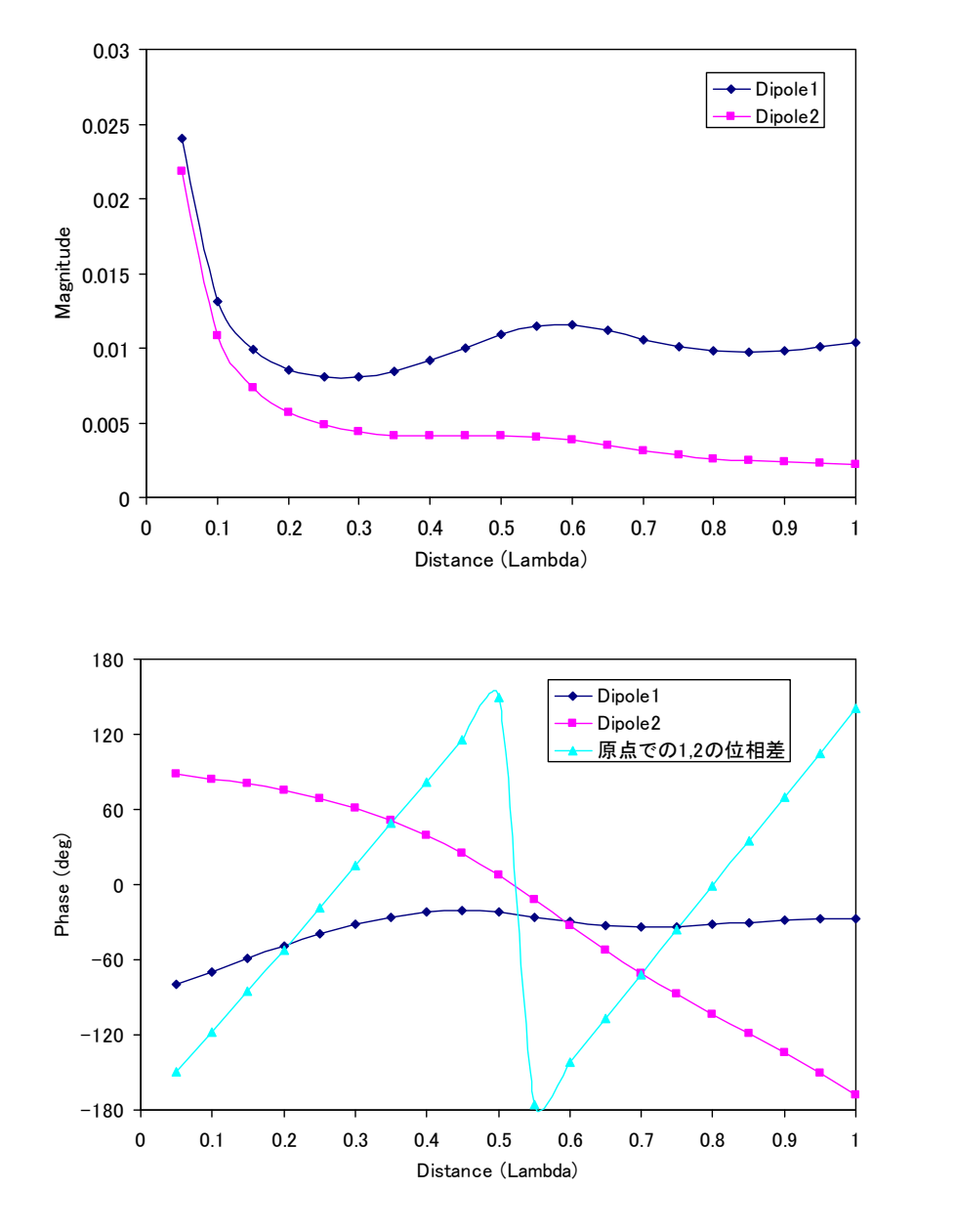

2 つのダイポール長はともに半波長である。

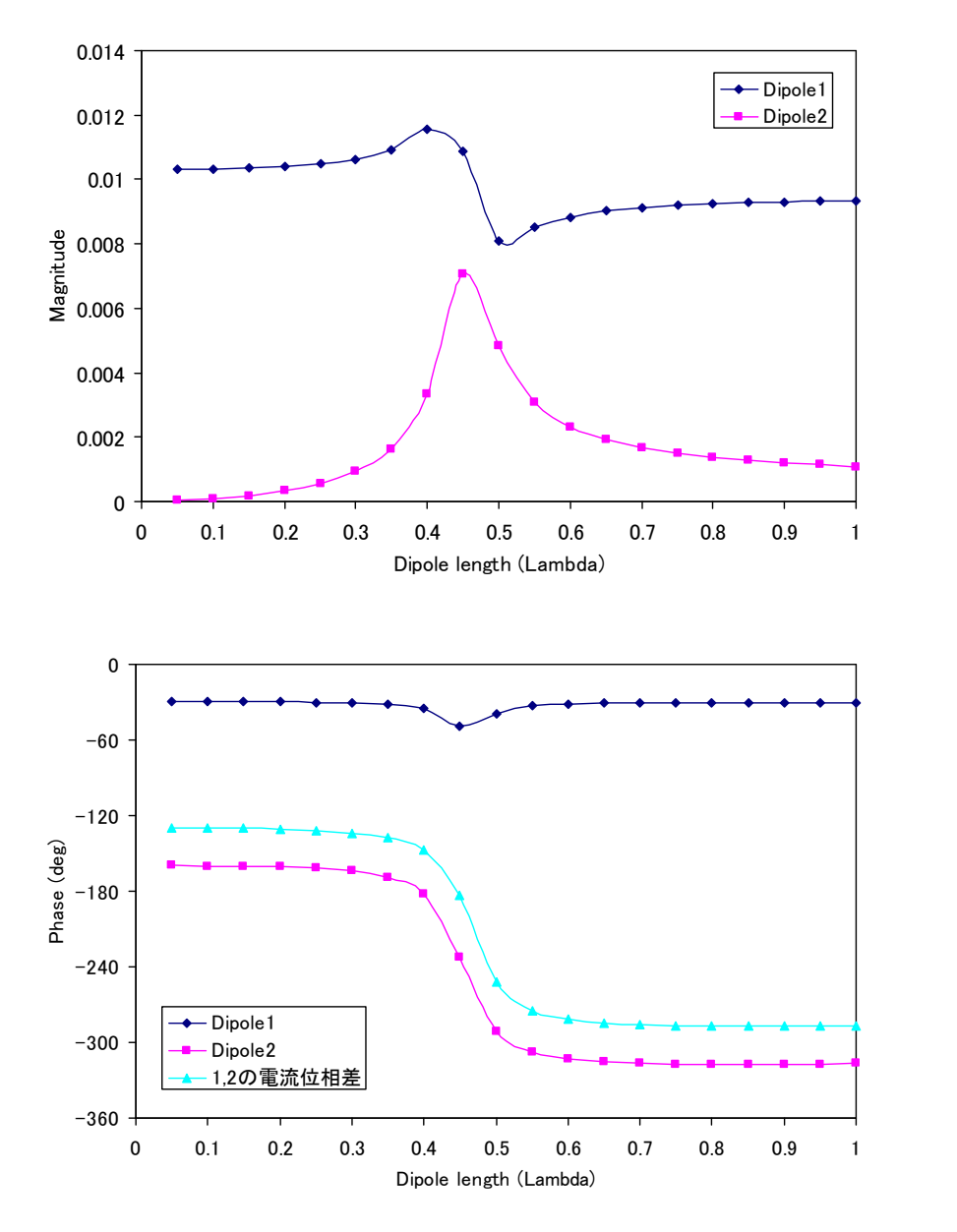

素子間隔は 0.25 波長である。

# [参考文献]

 $\mathbf{I}$  $\mathbf{I}$  $\mathbf{I}$  $\mathbf{I}$ 

 $\mathbf{L}$  $\mathbf{L}$  $\mathbf{L}$  $\mathbf{L}$ 

 $\mathbf{r}$ 

 $\overline{a}$ 

 $\mathbf{I}$ 

 $\perp$ 

- [1] R.F. Harrington, Field Computation by Moment Methods, IEEE Press, New York, 1993.
- [2] J.R. Mautz and R.F. Harrington, "A Combined-Source Solution for Radiation and Scattering from a Perfectly Conducting Body," IEEE Trans. Antennas Propag., Vol.AP-27, No.4, pp.445-454, July 1979.
- [3] F.X. Canning, "Singular Value Decomposition of Integral Equations of EM and Applications to the Cavity Resonance Problem," IEEE Trans. Antennas Propag., Vol.37, No.9, pp.1156-1163, Sep. 1989.

# [リンク]

- [4] http://www.nec2.org/
- [5] http://www.si-list.org/swindex2.html
- [6] http://www.supernec.com/